data, citation and similar papers at core.ac.uk

# Forschungszentrum Karlsruhe in der Helmholtz-Gemeinschaft

Forschungszentrum Karlsruhe GmbH, Institute for Scientific Computing, Postfach 36 40, 76021 Karlsruhe

Andreas Heiss, Bruno Hoeft, Axel Jaeger, Holger Marten, Bernhard Verstege

## Monitoring a WLCG Tier-1 Computing Facility

### aiming at a reliable 24/7 service

#### The mission

Provide resources and services for LHC experiments and others with a high <u>reliability</u> and <u>availability</u>.

- Accept raw and reconstructed data for storage on disk and tape.
- Provide data to other Tier-1 and Tier-2 sites with high rate.
- Accept MC generated data from associated Tier-2 sites.
  Ensure high-capacity wide area network bandwidth.
- Elisare high-capacity wide area hetwork baridy
- Operation of a data-intensive analysis facility.
- Provide (gLite) Grid services (CE, SE, LFC, FTS, BDII, RB, PX,...)
  - Critical services other sites (Tier-2) depend on:
  - File Transfer Service (FTS)
     Catalogues (LEC)
  - Information System- SRM / storage
  - Catalogues (LFC)

#### The challenge

- ≈ 1000 worker nodes (2500 CPU cores)
- ≈ 250 servers (file server, dCache pool
- nodes, login nodes, gLite servers etc.)
- almost 2 PB of disk for dCache and GPFS1.5 PB of tape capacity
  - Numbers will more than double in 2008!
- complex SAN environmentcomplex network setup
- (5 routers, ≈ 70 switches, VLANs, firewalls, ...)
- need to keep machines and services running 24/7
- need to know the dependencies between different services - need to react fast and properly in the case of failures

#### The approach

- Thorough monitoring of machines and services:
- use existing monitoring tools proven to scale.
- do not "re-invent the wheel", but adapt tools to own needs.
- provide single entry point to all monitoring information to get quick a complete picture of the overall situation.
- Automatise recovery procedures where possible (see →Nagios)
- Have admins/operators on-call outside working hours.
- Have experts on-call for critical services.
- → almost impossible to ensure anytime availability of experts for all services!
- → provide tools and recipees for non-expert personnel to further investigate and fix problems.
- → build up expertise of non-expert people to solve typical problems.

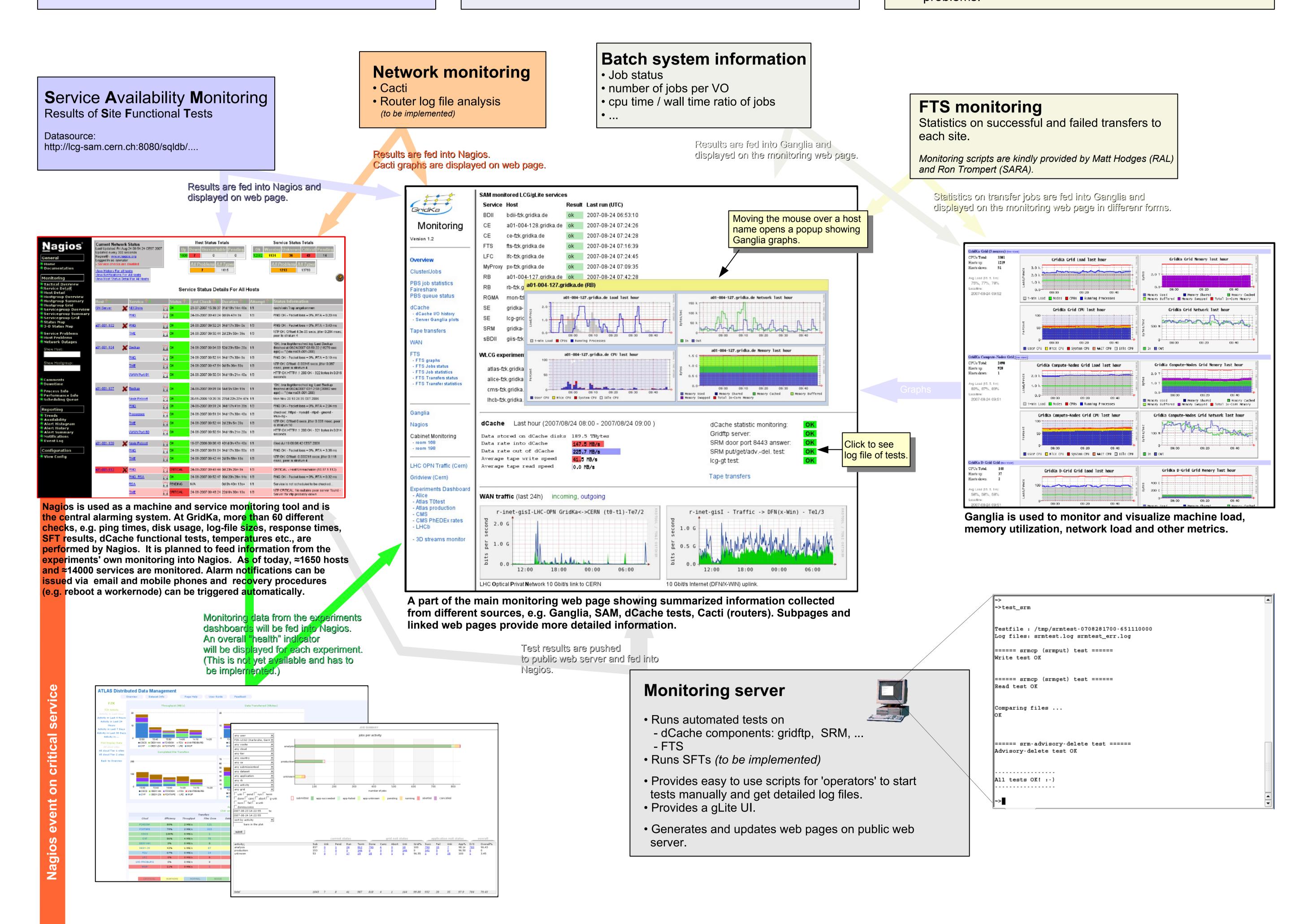

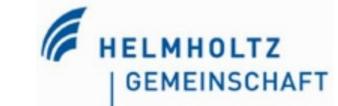

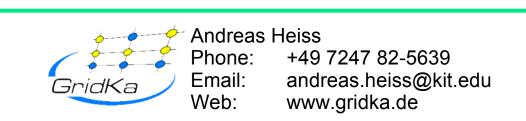

**ACK** via

, SMS or web

Send email to

Alarm within prime

service hours?

all administrators

Send message

to people on call.

24/7 support concept (preliminary)

Escalate

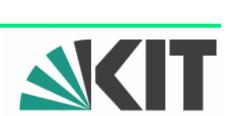

•Planned on-call groups: (≥ 2 people each)

infrastructure (power, cooling)

network

grid services

storage